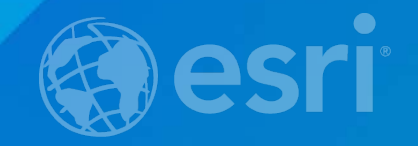

### **Data Interoperability Basics**

Bruce Harold & Dale Lutz

#### **What is the Data Interoperability Extension?**

• **Work with data in hundreds of formats, both native and non-native to ArcGIS** • **Simple format conversion or complex data transformations** • **Transform data content and/or structure** • **No coding required**

#### **What is the Data Interoperability Extension?**

• **Adds 3 components to ArcGIS: 1. Direct data access 2. Quick data translation 3. Powerful Spatial ETL processes**

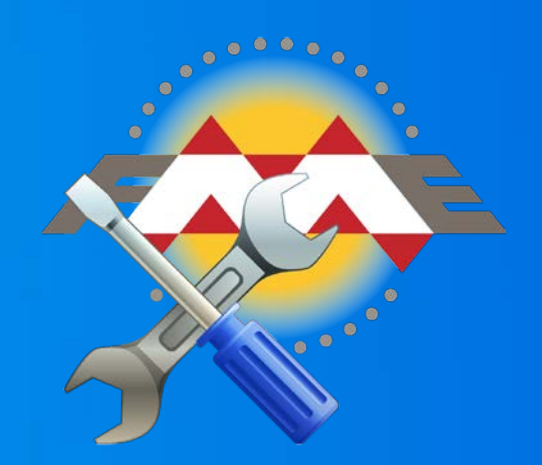

#### **Common Uses**

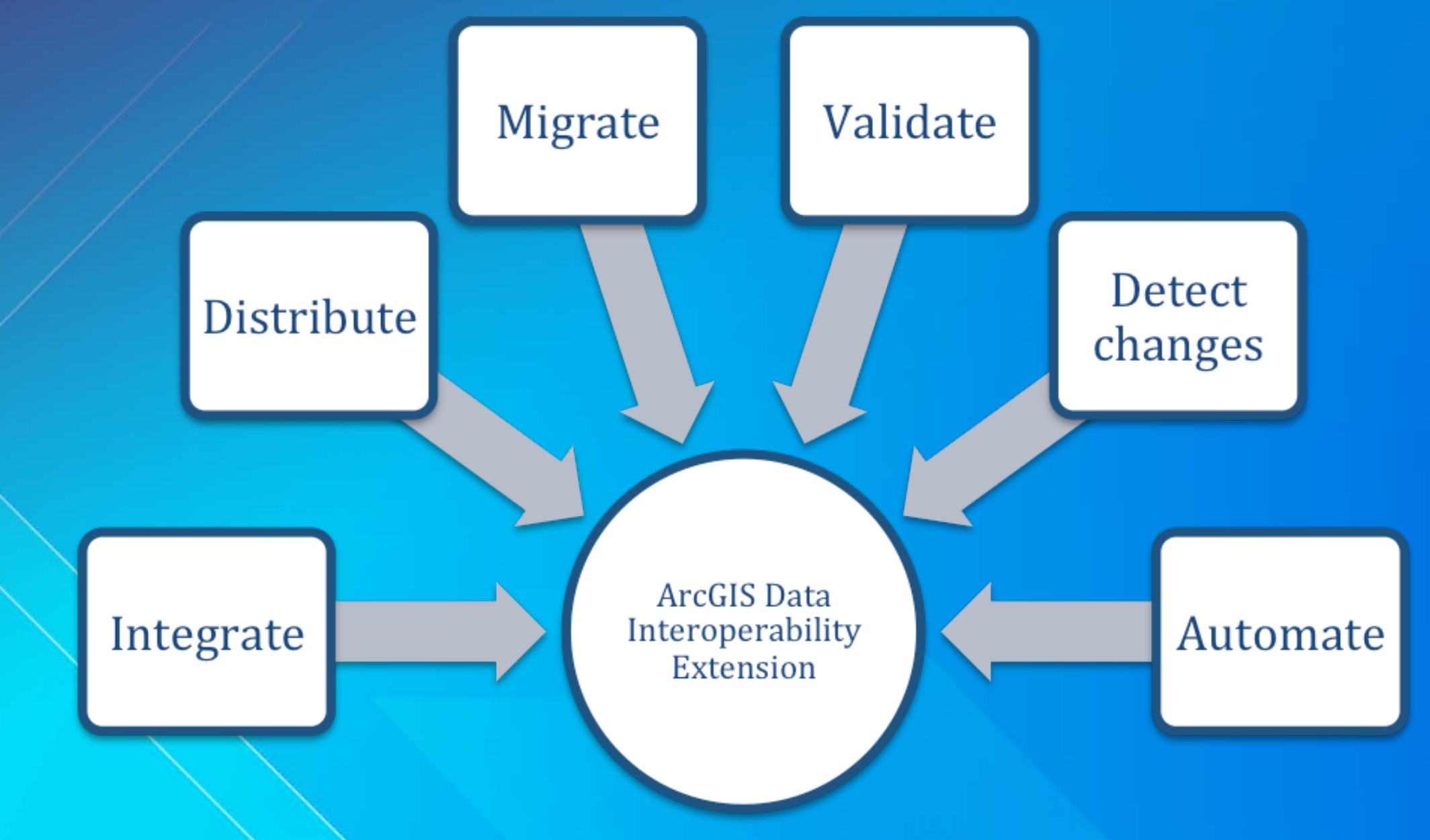

## **Direct Read**

• **Quickly read data in any supported format** • **Examine geometry, attributes, metadata in non-native ArcGIS formats**

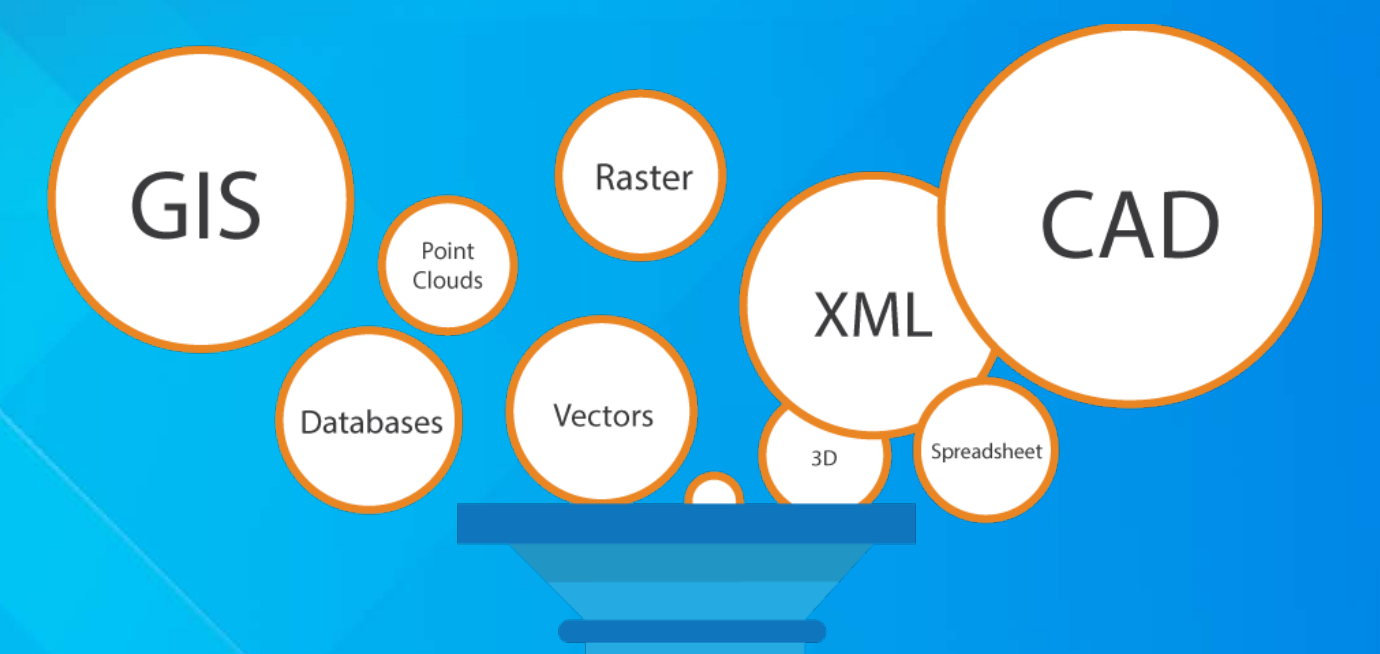

# **Demo**

### **Direct read data in ArcCatalog**

### **Demo Summary**

1. Enable the extension 2. Browse to data in catalog tree • Refresh connection to prune empty feature classes 3. Create Interoperability Connection Allows you to specify parameters

## **Quick Import / Export**

• Move data between Geodatabases and any supported format • Fast, simple data conversions Import non-native data to Geodatabase to edit in ArcMap Export feature classes to any supported format

# **Demo**

### **Quick Import from MapInfo TAB Quick Export to PDF**

### **Demo Summary**

1. Quick Import TAB to Geodatabase 2. Quick Export a Geodatabase feature class to PDF

## **Spatial ETL Tool**

- Build powerful ETL (extract, transform, load) workflows
- Perform data transformations: manipulate data model, coordinate system, feature types, geometry, attributes …

#### **What is Spatial ETL?**

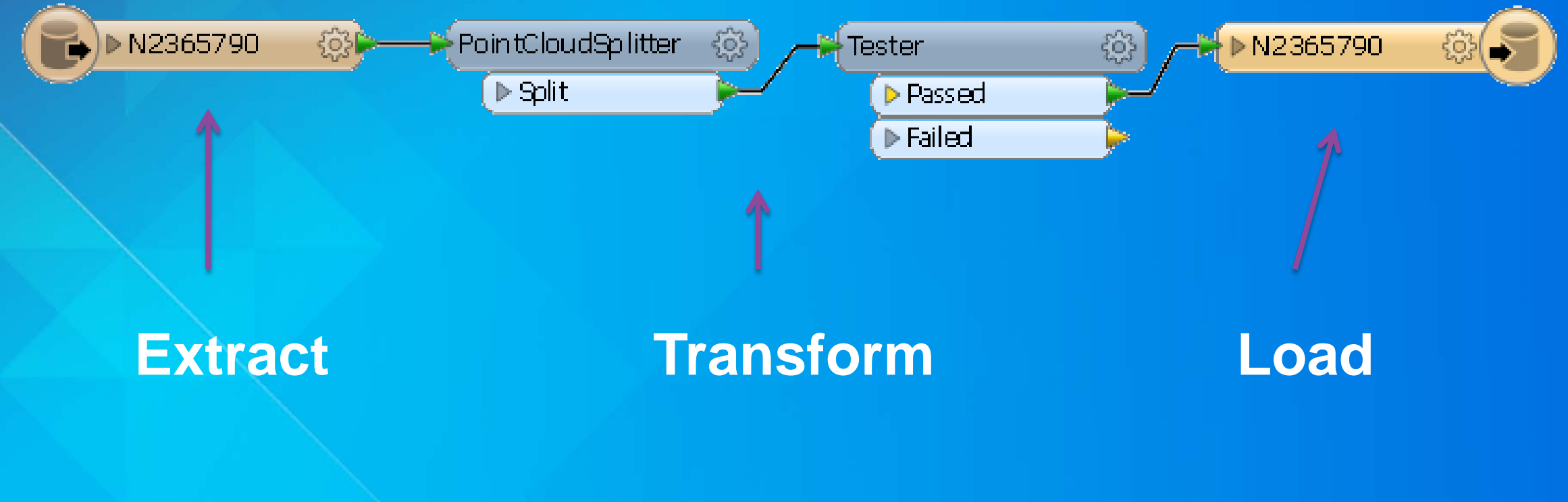

## **Demo Transform Shapefile to Geodatabase with the Spatial ETL Tool and modify output data model**

### **Demo Summary**

1. Create Spatial ETL Tool: SHP to GDB 2. Feature Types represent schema (i.e. data model). Modify output schema on writer feature type 3. Transformers manipulate data content 4. Run tool and view output with Data

Interoperability Inspector

## **Common Use #1 Integrate multiple formats**

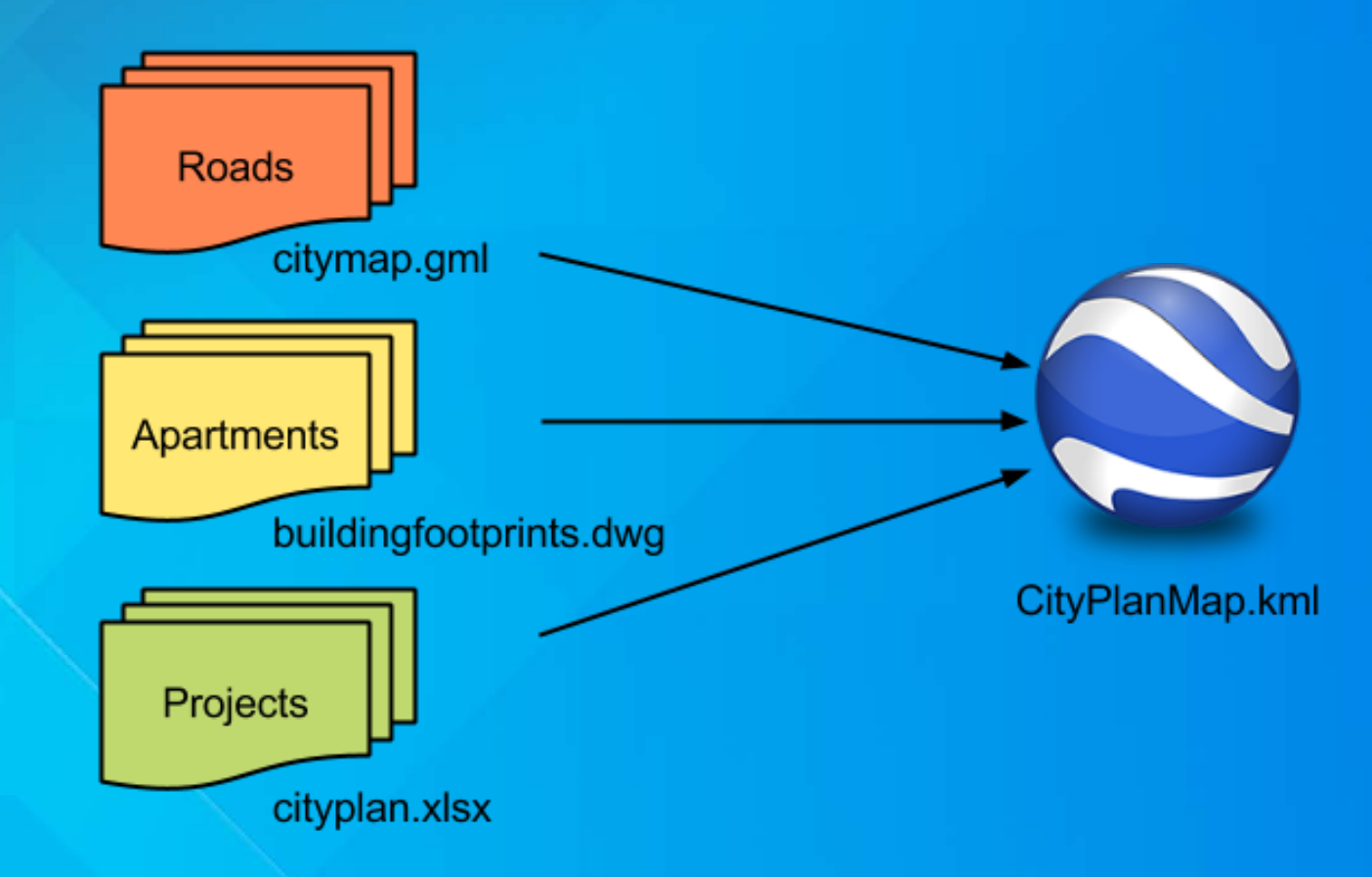

## **Common Use #2 Distribute data to different systems**

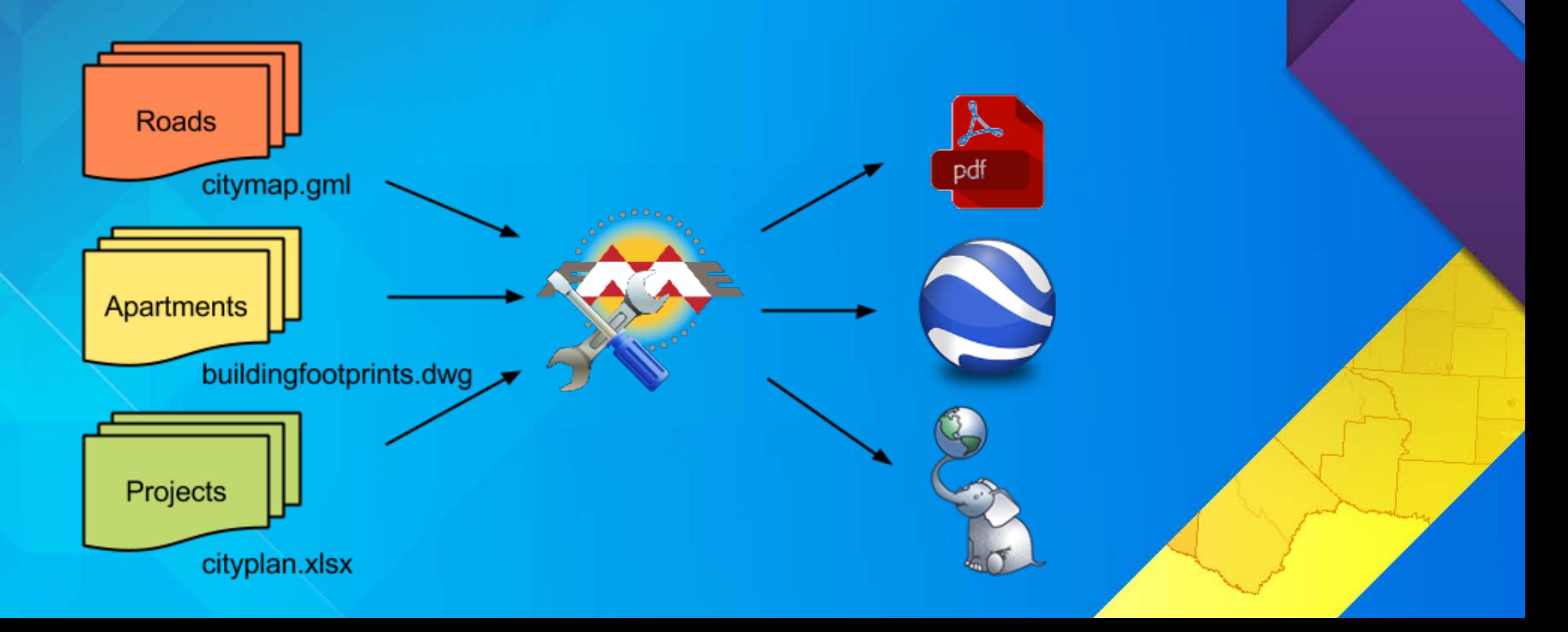

# **Demo**

**Integrate multiple sources and distribute to multiple destinations**

## **Common Use #3: Migrate data between systems**

• Move data between various database formats

- Control which tables to move to which output systems
- Parameter allows you to specify whether to append to existing File Geodatabase output
- Transit [GEODATABASE FILE]
	- Coordinate System: < not set>
- **Parameters** 
	- @ Destination Esri File Geodatabase: C:\S...
	- Overwrite Existing Geodatabase: No
	- **Transaction Type: Transactions**
	- Template File: < not set> ξöβ
	- Simplify Geometry: No
	- **Contains Z Values: Auto Detect**
	- **Contains Measures: No**

## **Common Use #4: Data validation**

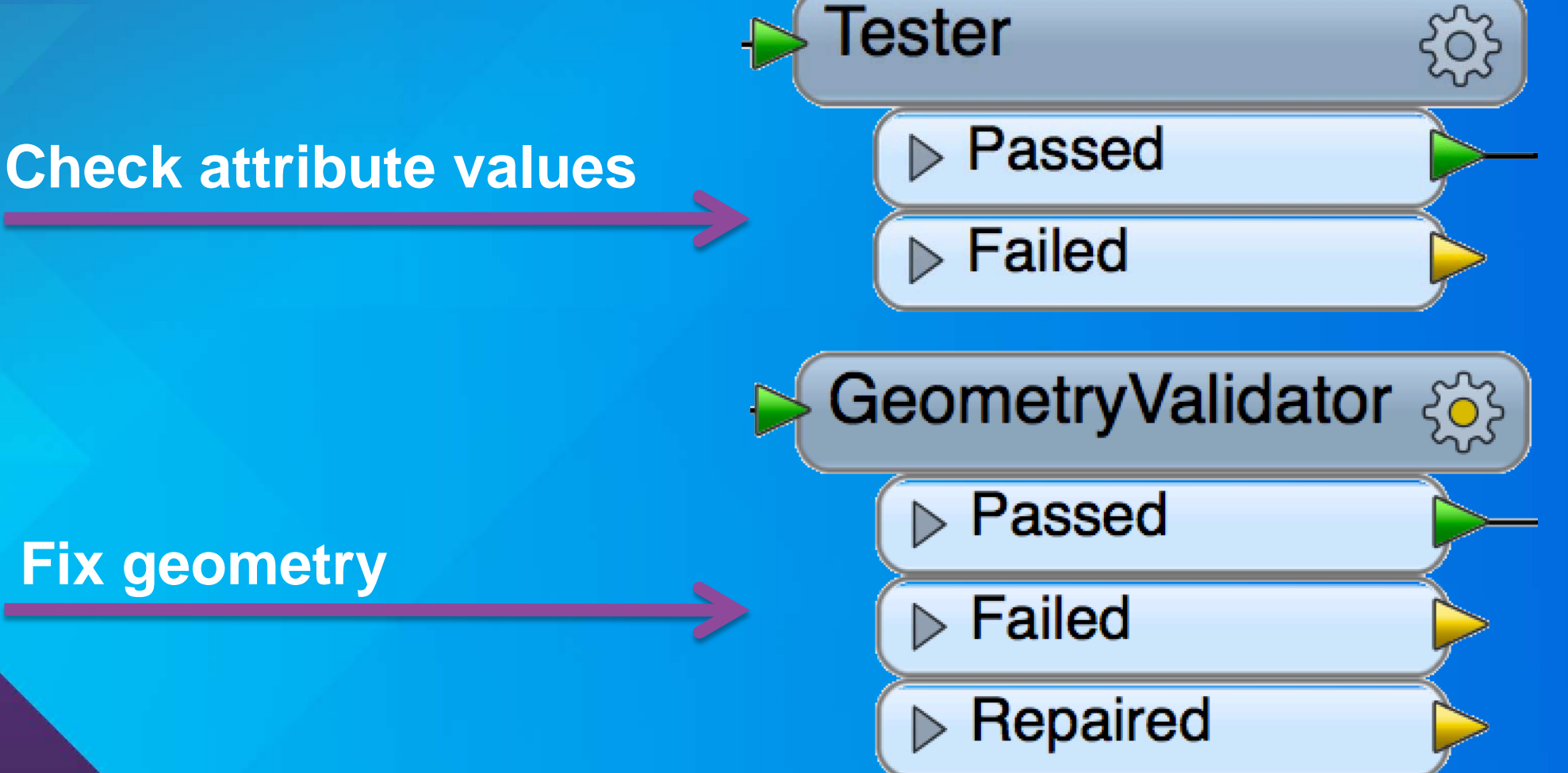

# **Demo**

#### **Validate data and output QA report**

## **Common Use #5 Detect changes**

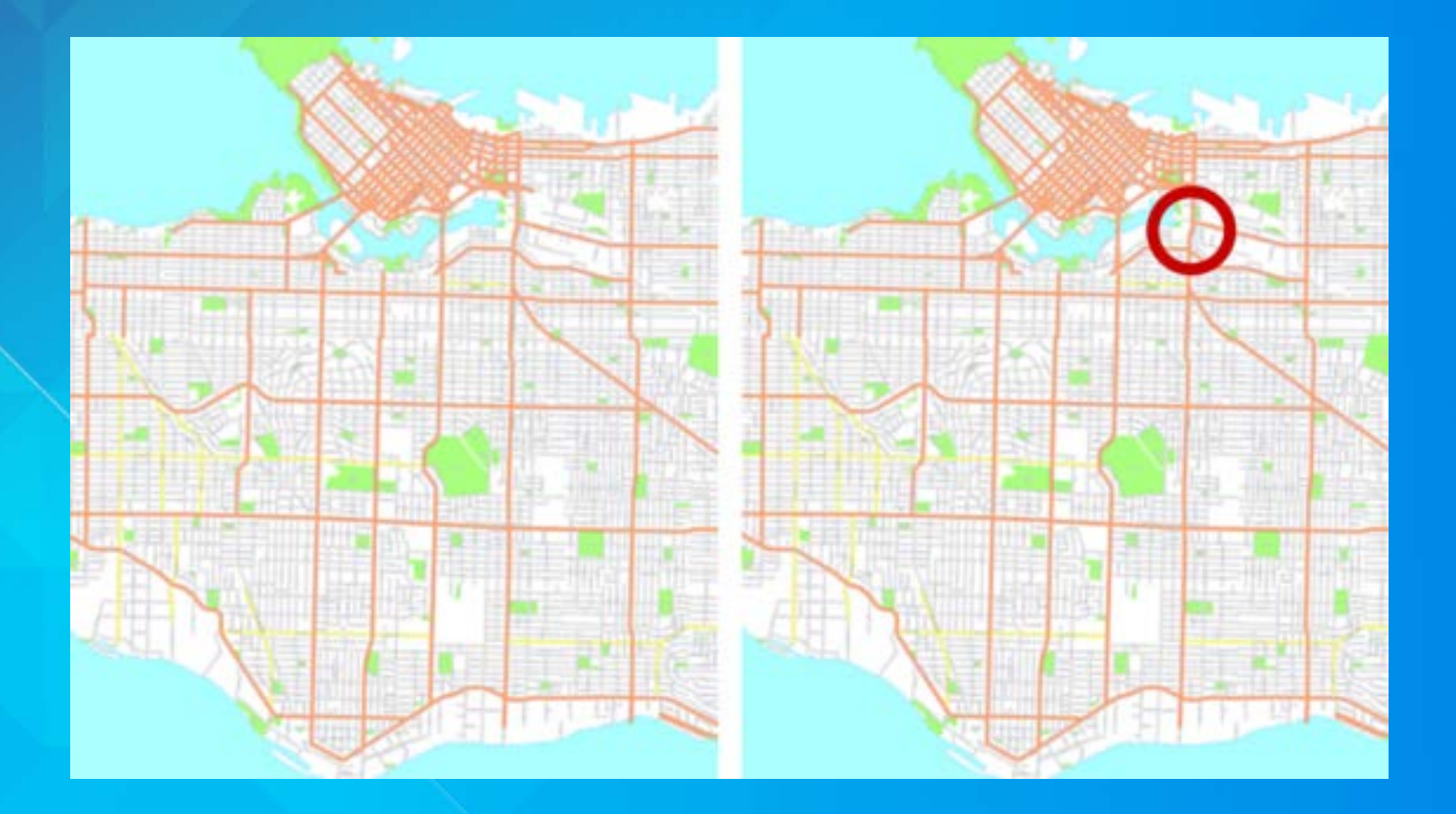

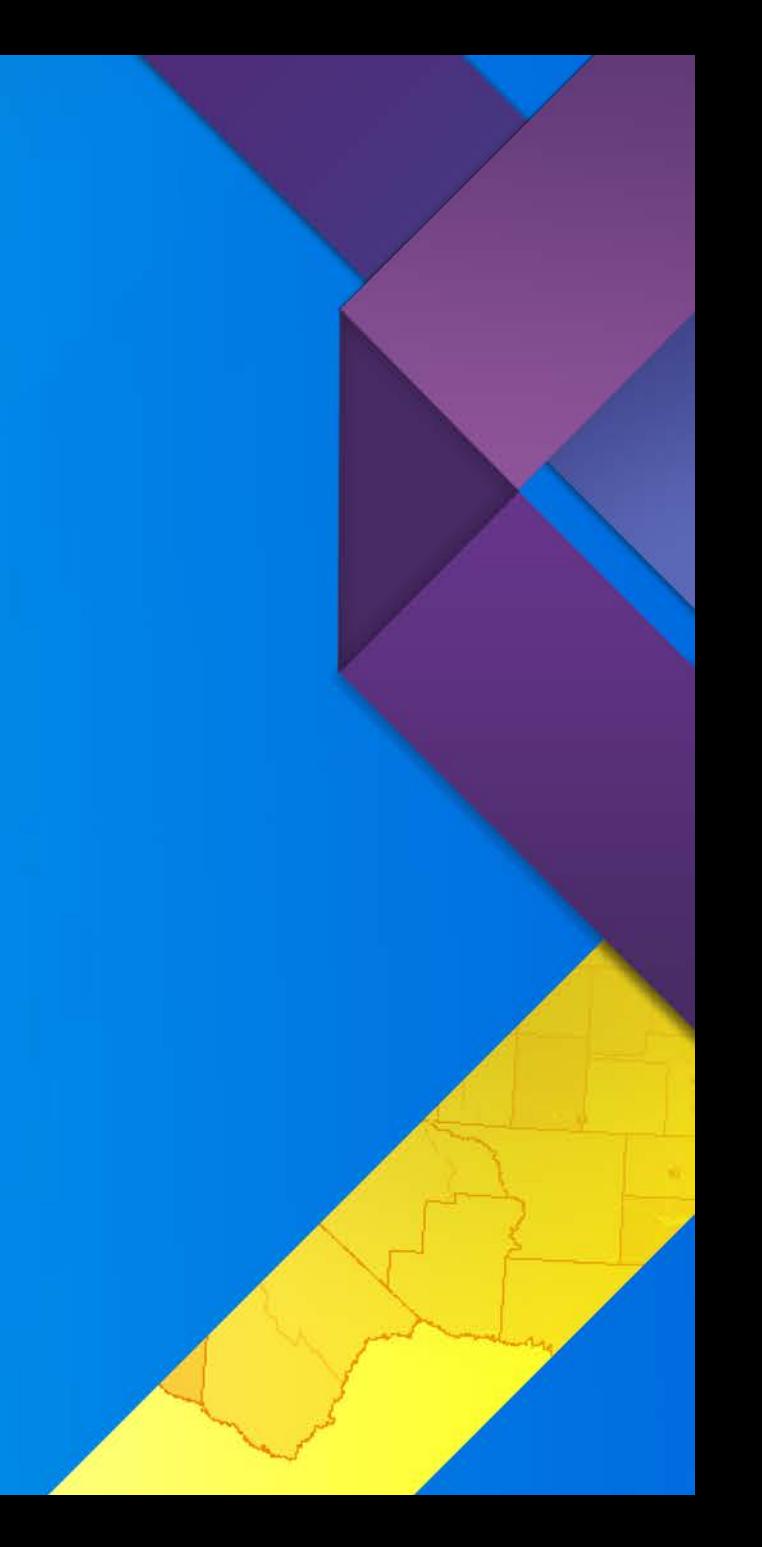

## **Demo**

### **Detect changes in polygon data**

## **Common Use #6: Automate**

- ArcGIS Data Interoperability for Server extension
- Add format support and transformations to your applications
- Publish maps containing non-Esri data, to view from browser or another application
	- Integrate Spatial ETL tools and Quick Import/Export tools with other Geoprocessing tools in the ModelBuilder
		- Publish workflows to ArcGIS Server to execute in that environment

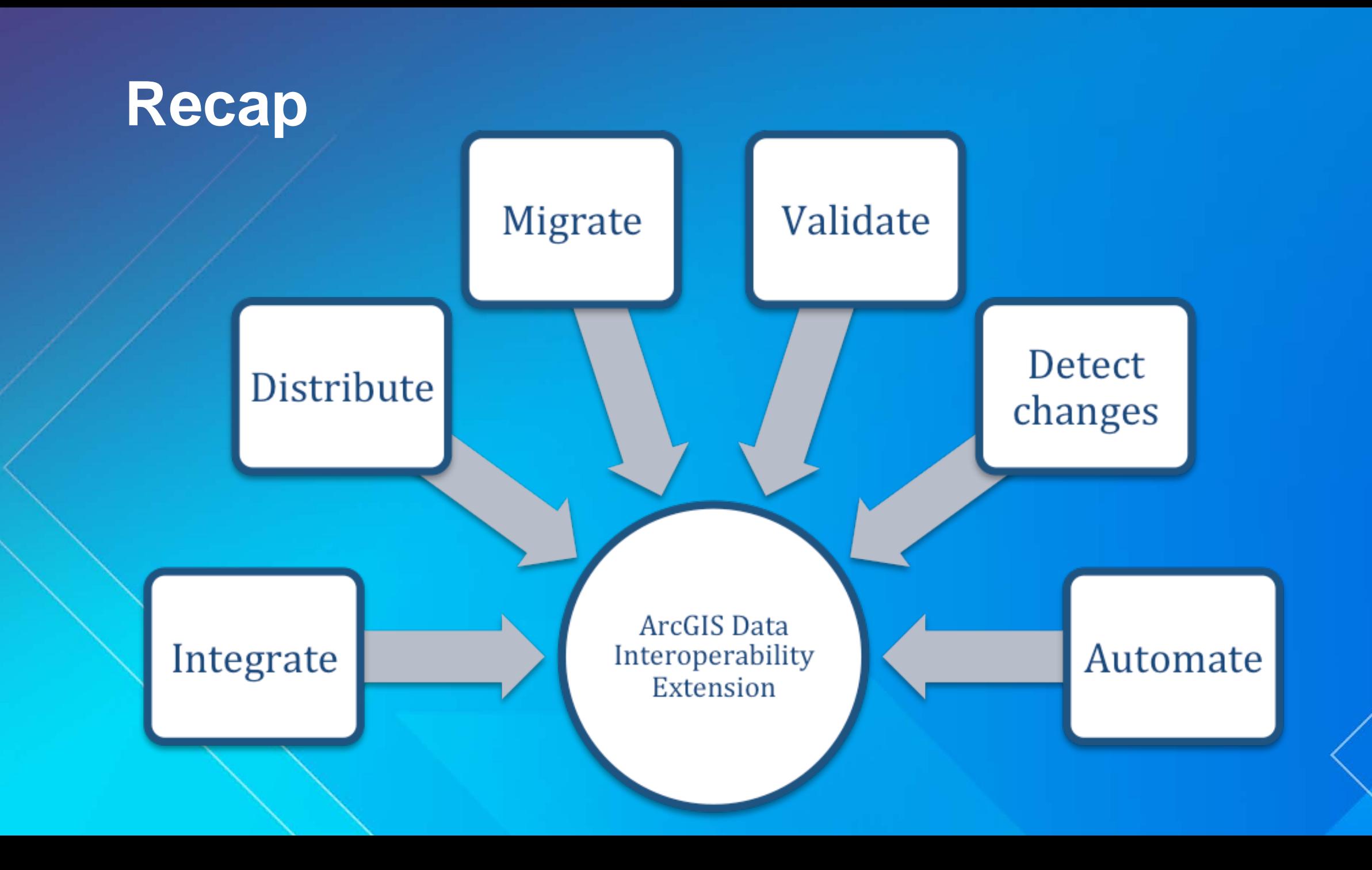

#### **Try it free**

• **Download a trial at esri.com/datainteroperability**

- **Support for 100+ data formats**
- **GML-SF and WFS are always free**

#### • **Resources**

- **Esri Virtual Campus – search "Spatial ETL" on training.esri.com** - **Transforming Data Using Extract, Transform, and Load Processes** - **Controlling Data Translations Using Extract, Transform, and Load Processes** - **Data Validation checklist and webinar – fme.ly/validation** - **FME and ArcGIS Online resources – fme.ly/agol**

#### **Thank you…**

• **Please fill out the session survey in your mobile app** • **Select Data Interoperability Extension: An Introduction Use the Search Feature to quickly find this title** • **Click "Technical Workshop Survey"** • **Answer a few short questions and enter any comments**

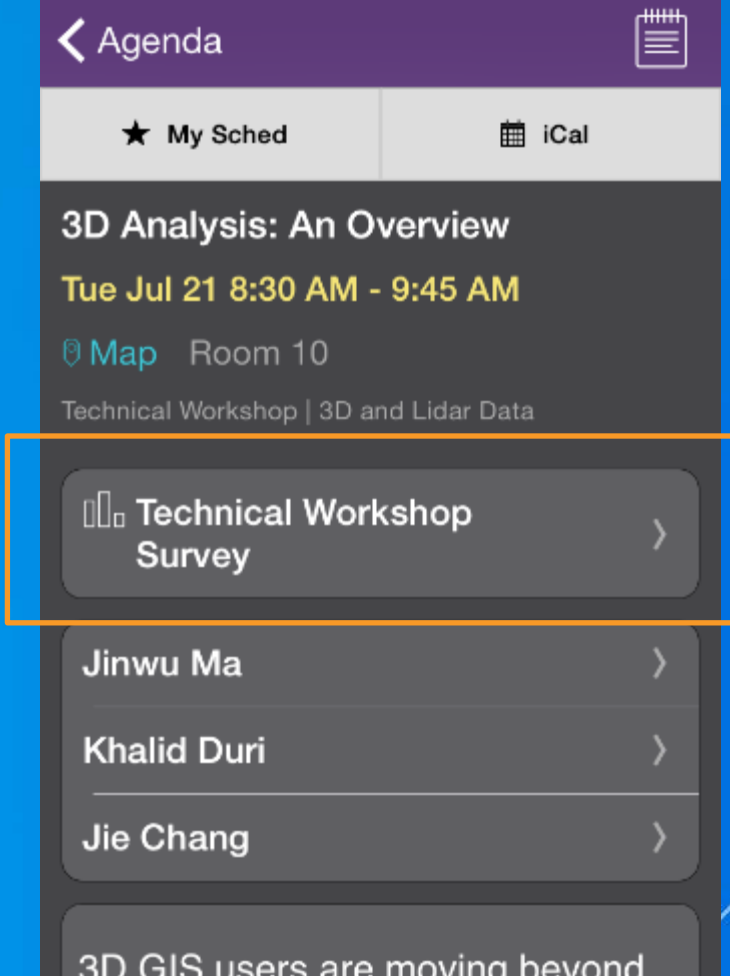

visualization and need true 3D analvsis to solve problems that

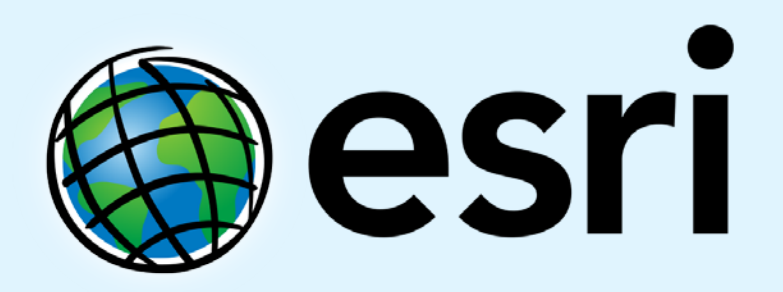

Understanding our world.